## Accessing your @appstate.edu email

## First time accessing your @appstate.edu email?

Follow these simple steps to sign in.

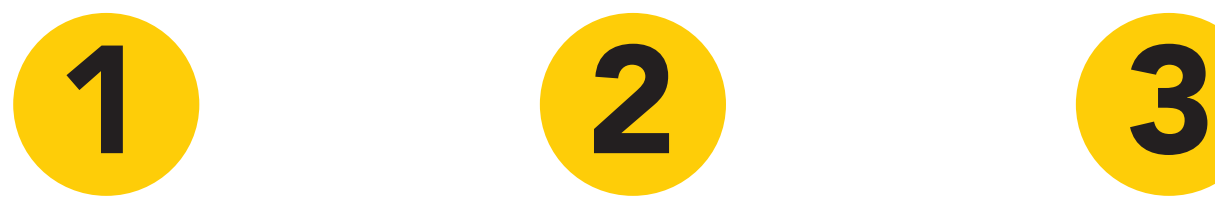

First, you will need to [reset your password](https://password.appstate.edu/) before accessing your account.

Access your email account by visiting [mail.google.com](http://mail.google.com) and logging in.

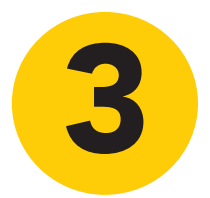

Already signed in to Gmail? Click your picture in the top right, Add Account and log in.

*\*remember to include @appstate.edu at the end of your username when logging in to Gmail.*

## If you are a current student

you can access your @appstate.edu email by visiting

## [mail.google.com.](http://mail.google.com.)

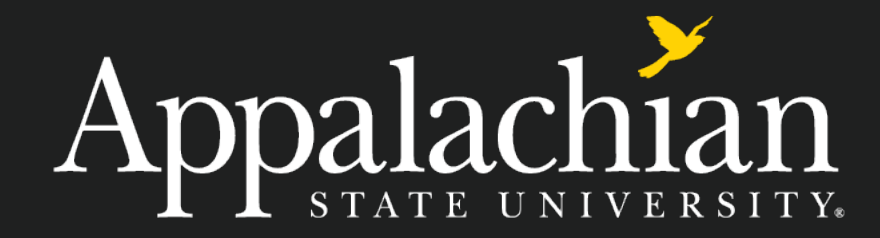